## オプションサービスを利用する

## オプションサービスについて

便利な音声電話用オプションサービスが利用できます。

・着信転送サービスと留守番電話サービスを同時に設定することは できません。

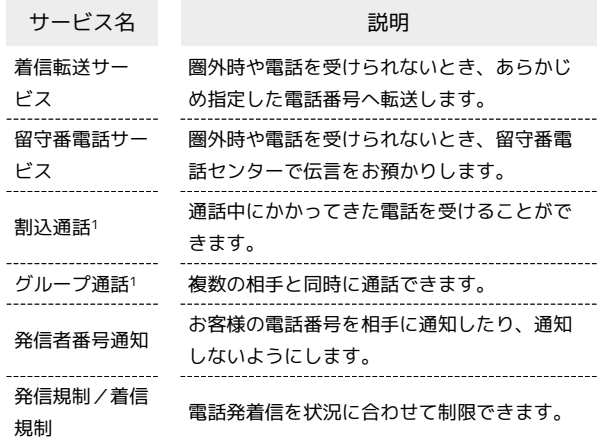

1 別途お申し込みが必要です。

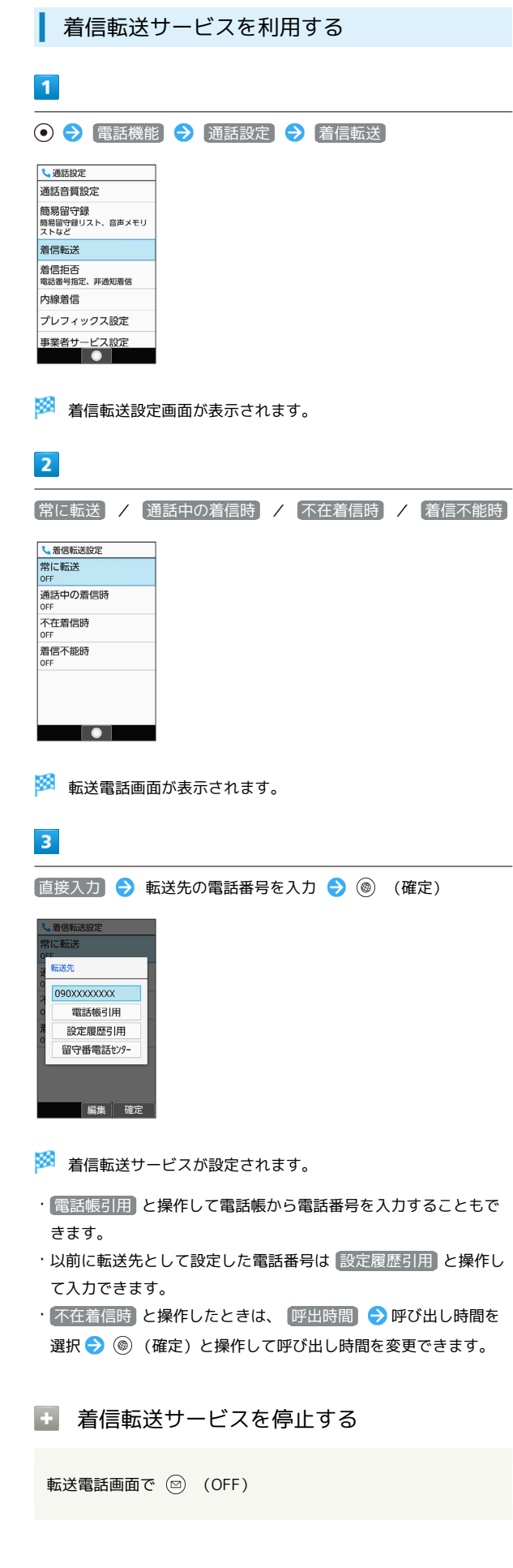

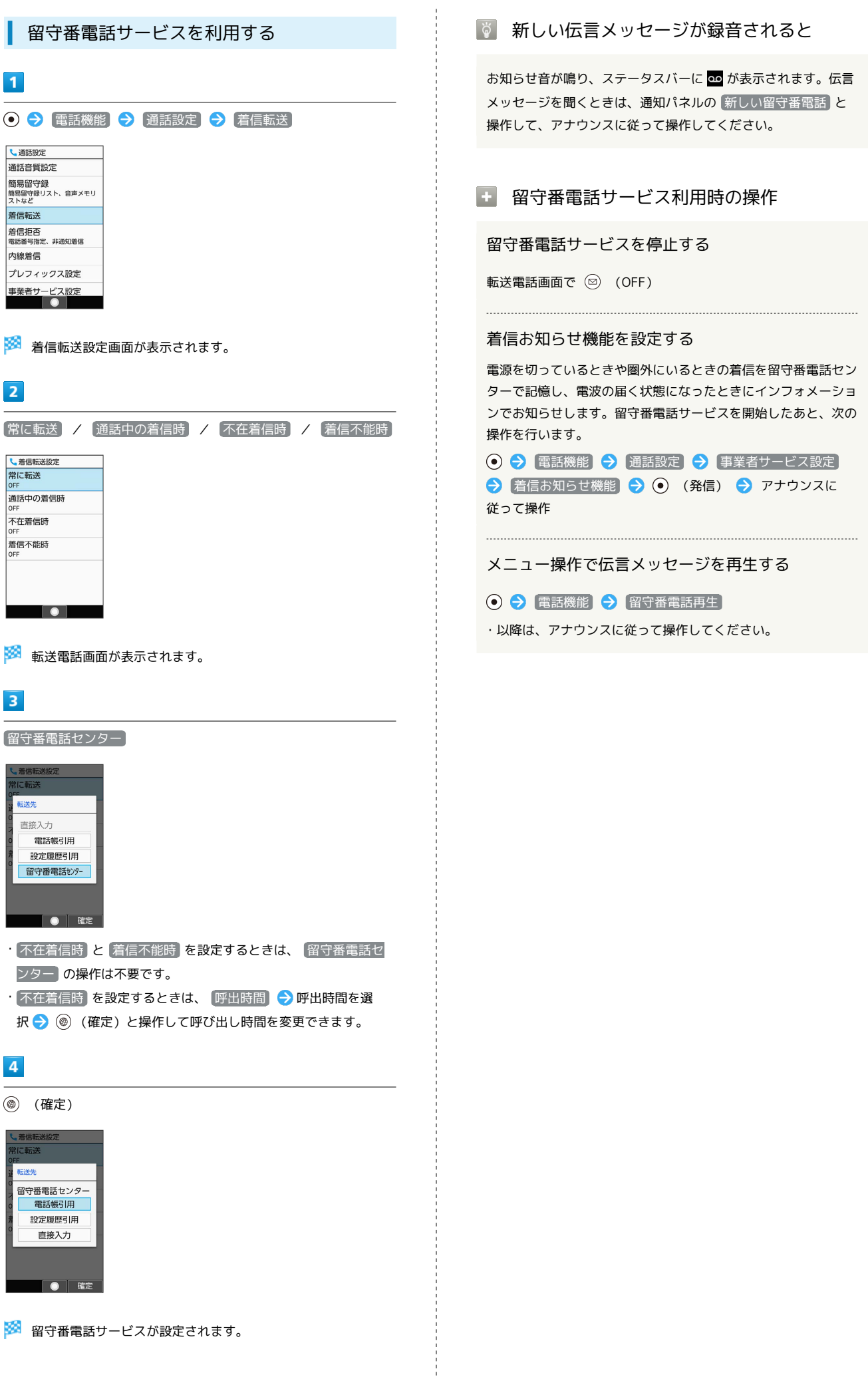

<mark>※3</mark> 留守番電話サービスが設定されます。

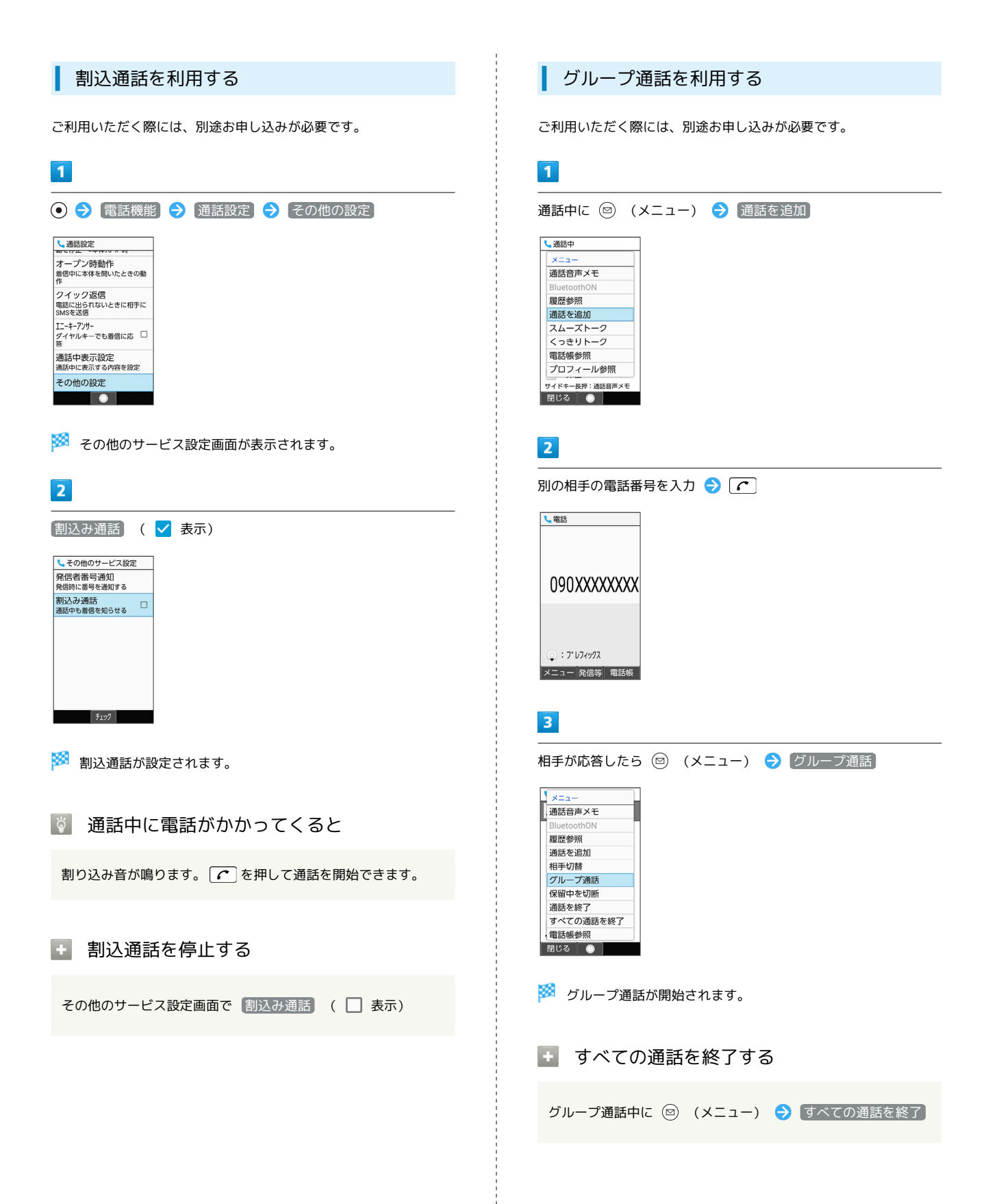

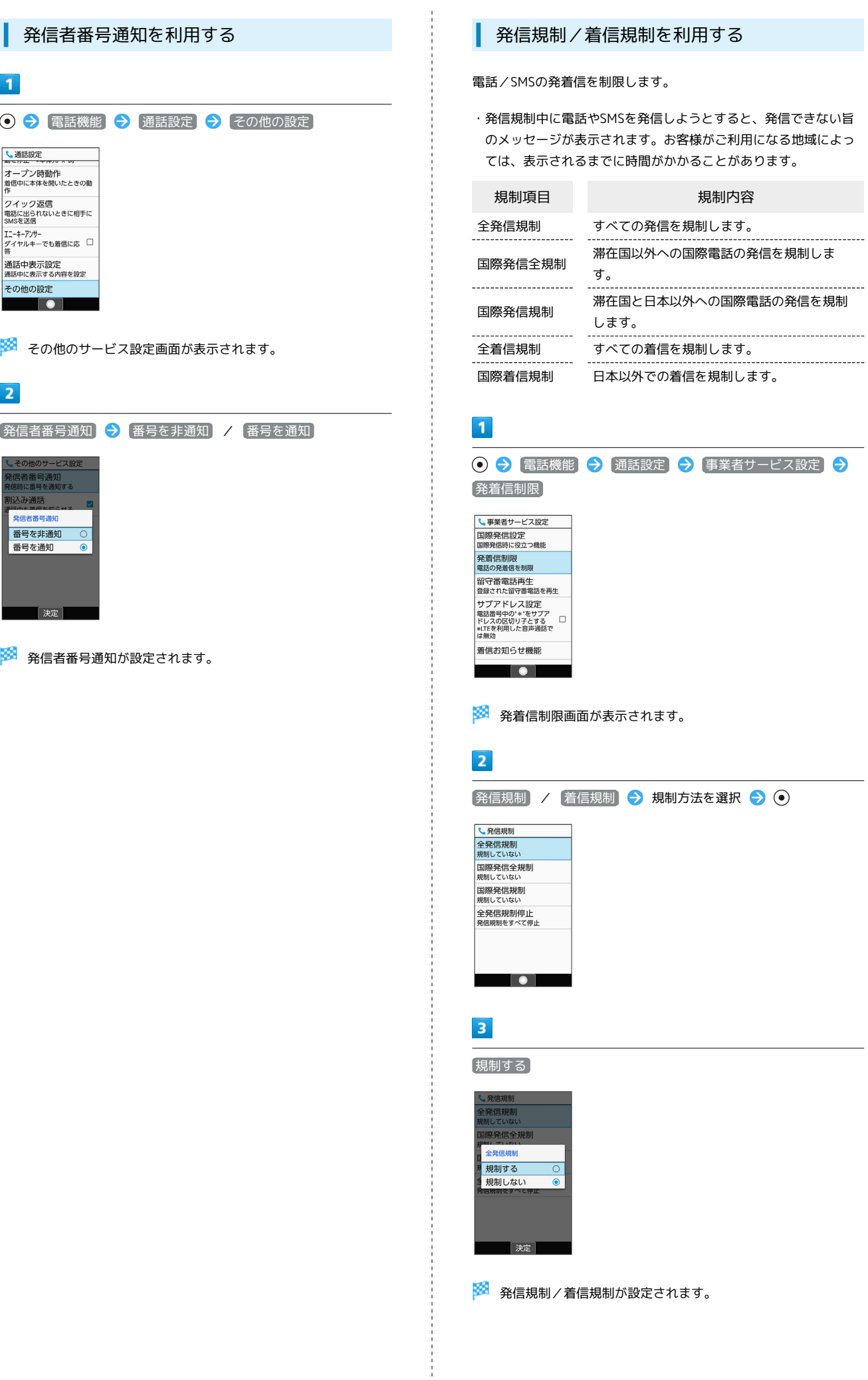

## 発信規制/着信規制をすべて解除する

発着信制限画面で 第信 信制 / 着信規制 → 全発信規制 停止 / 全着信規制停止 → はい

## 2 こんなときは

- Q. 発着信が規制されない
- A. 着信転送サービスや留守番電話サービスを利用していません か。このときは、「全発信規制」や「全着信規制」を設定し ーーー〜、・エ<sub>プロ</sub>品<sub>の</sub>リアリ<br>ても、規制されないことがあります。